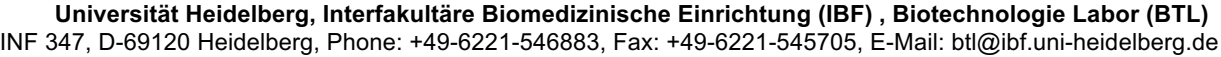

## Spermienimportanmeldung (SIA)

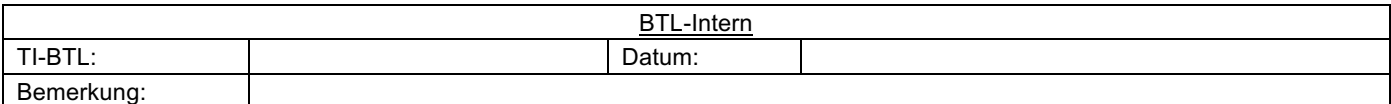

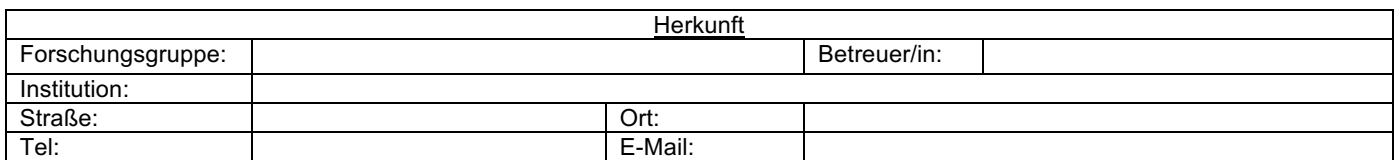

i.

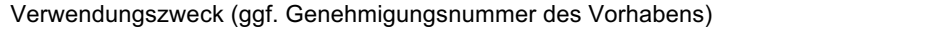

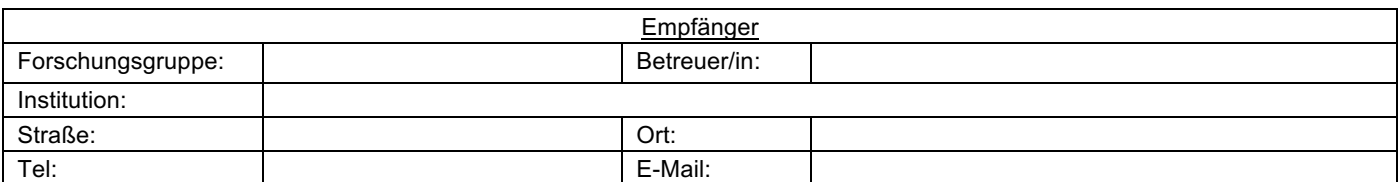

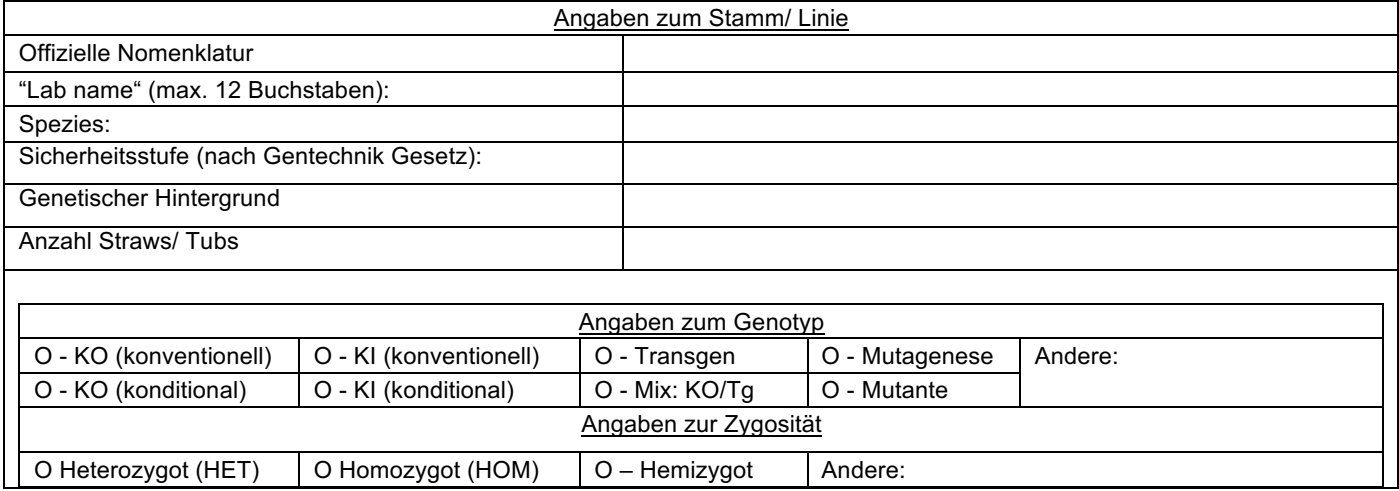

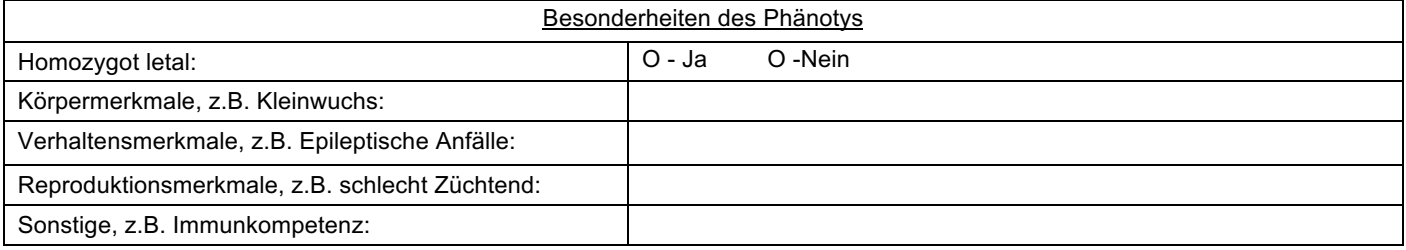

! Wichtig: Wir benötigen mit dieser Anmeldung das Auftau / IVF Protokoll !

**Felder leeren**